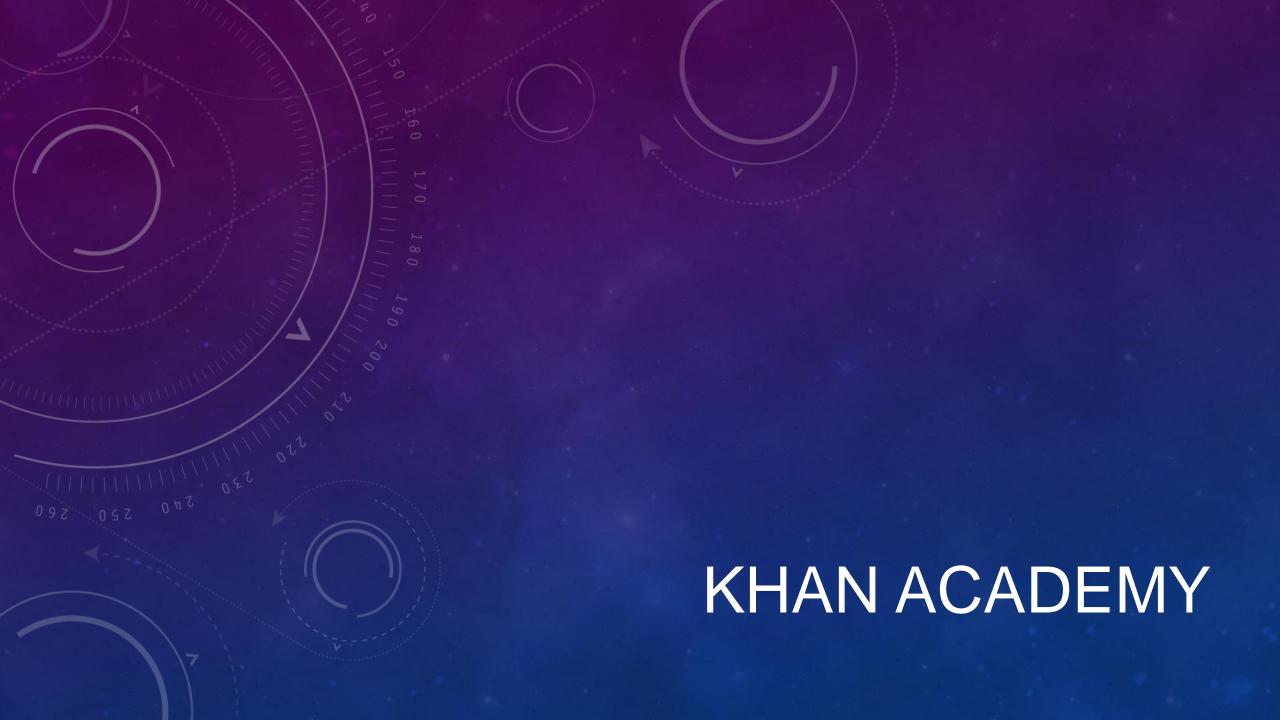

# SIGNING IN & CREATING PROFILE

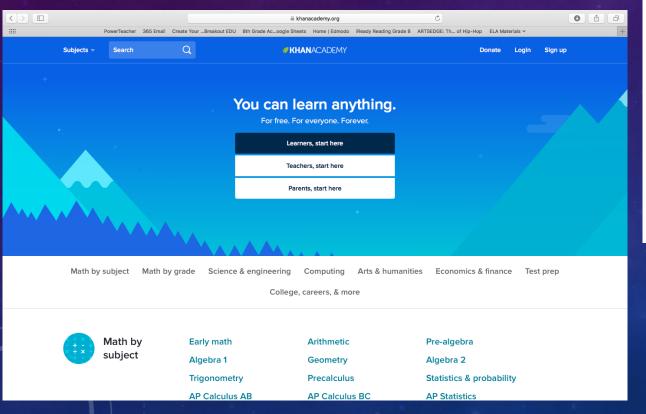

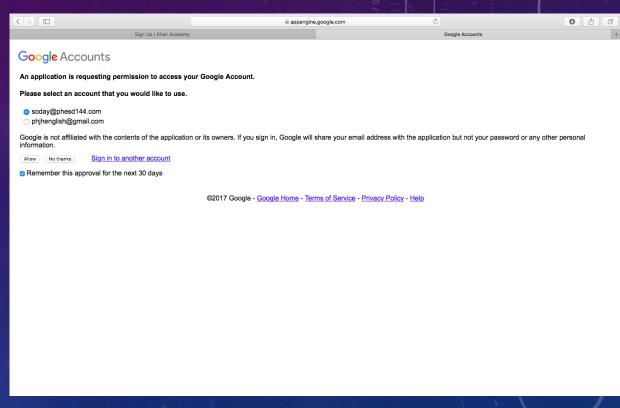

#### TEACHER HOMEPAGE

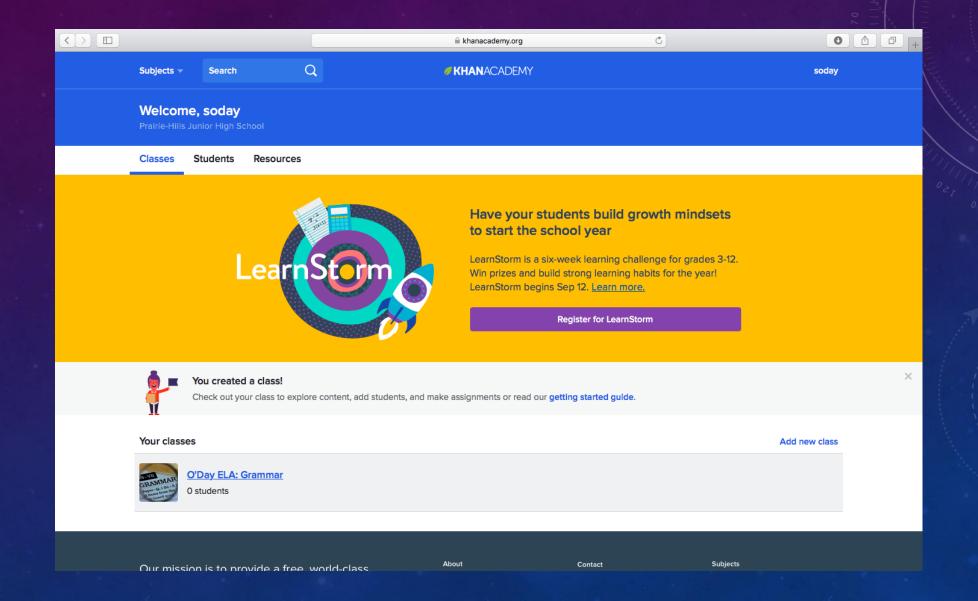

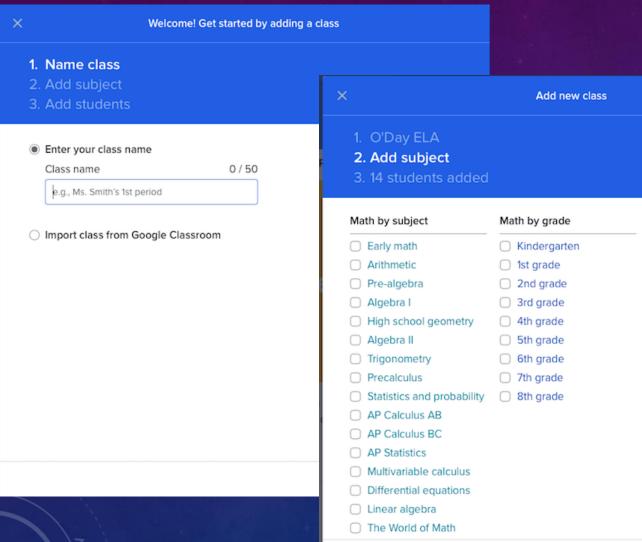

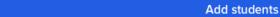

#### Choose a rostering option

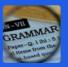

| Add students by | v having them | to go khanacademy    | v.org/coaches    | and type in: |
|-----------------|---------------|----------------------|------------------|--------------|
| Add Students b  | y maying them | to go kilaliacadelli | y.or g/ coacries | and type in. |

EPXK3KG5

Print these instructions

Or add students with one of the additional methods below:

- Import from Google Classroom
- Send an email invitation
- Create a Khan Academy account for them (recommended for students under 13)

Before inviting students, please note that Khan Academy assumes you have received parent permission from parents of any under 13 students. Download our sample parent notice (in **English and Spanish**).

Done

Skir

Sc

Next

### TEACHER CLASSROOM PAGE

| Assignments Activity | Roster Settings                         |                    |             |                    |          |      |                 |
|----------------------|-----------------------------------------|--------------------|-------------|--------------------|----------|------|-----------------|
| Your students (3)    |                                         |                    |             | Add new students A | ctions 🔻 |      |                 |
| STUDENT NAME 🗸       | USERNAME / EMAIL                        |                    |             |                    |          |      |                 |
| Polly Ester          | pester, pester@phjh144.net              |                    |             |                    |          |      |                 |
| rainbowbright        | rainbowbright rainbowbright@phjh144.net |                    |             |                    | 0        | 0    | 7               |
| Susan O'Day          | soday@phsd144.net                       |                    |             | Edit display nar   | me 🗌     |      |                 |
|                      | Assignments Activity Roster             | Settings           |             |                    |          |      |                 |
|                      | Assignments for Test Class: Grammar     | r                  |             |                    | Active   | Past | Saved           |
|                      | ASSIGNMENT NAME                         | DUE DATE & TIME ✓  | ASSIGNED ON | COMPLETED          |          |      |                 |
|                      | Identifying nouns  Exercise             | Tomorrow, 11:59 PM | Today       | 0/3                |          | Ac   | ctions <b>v</b> |
|                      | Find Grammar content to assign          |                    |             |                    |          |      |                 |

#### ADDING ASSIGNMENTS

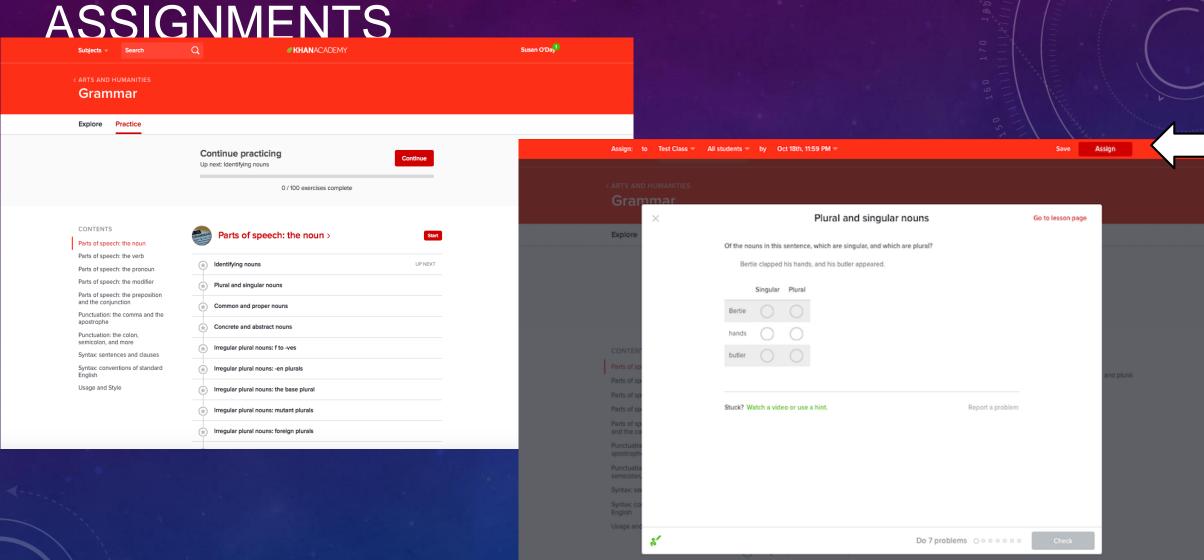

### STUDENT INTERFACE

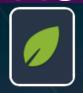

rainbowbright Pick a username

Add your bio

Add your location

Edit Profile

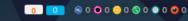

Upcoming assignments

Declarative, interrogative, and imperative sentences

Exercise

Due Date & TIME 

CLASS

SCORE

STATUS

Test Class

Start

Identifying nouns Exercise

Tomorrow, 11:59 PM

Badges Assignments Progress Discussion Projects Coaches

Test Class

Start

My subjects Edit

Grammar See all (11)

Introduction to grammar Start

SPANNESS OF THE PARTY OF THE PARTY OF THE PA

Parts of speech: the noun

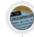

Parts of speech: the verb

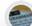

Parts of speech: the pronoun

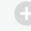

Add another subject

### SAMPLE QUESTIONS &

Identify whether the sentence is a statement, a question, or an order.

Don't forget to submit your photos for the contest by Friday!

#### Choose 1 answer: it's a statement it's a question it's an order Declarative sentences make a statement. Interrogative sentences ask a question. Imperative sentences tell someone to do something. Choose 1 answer: it's a statement it's a question it's an order

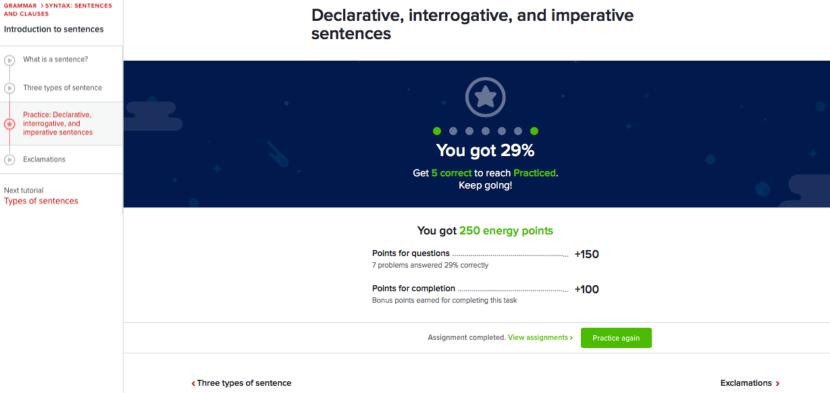

Related content

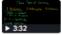

Three types of sentence

### STUDENT ACTIVITY REPORT

Assignments Activity Roster Settings

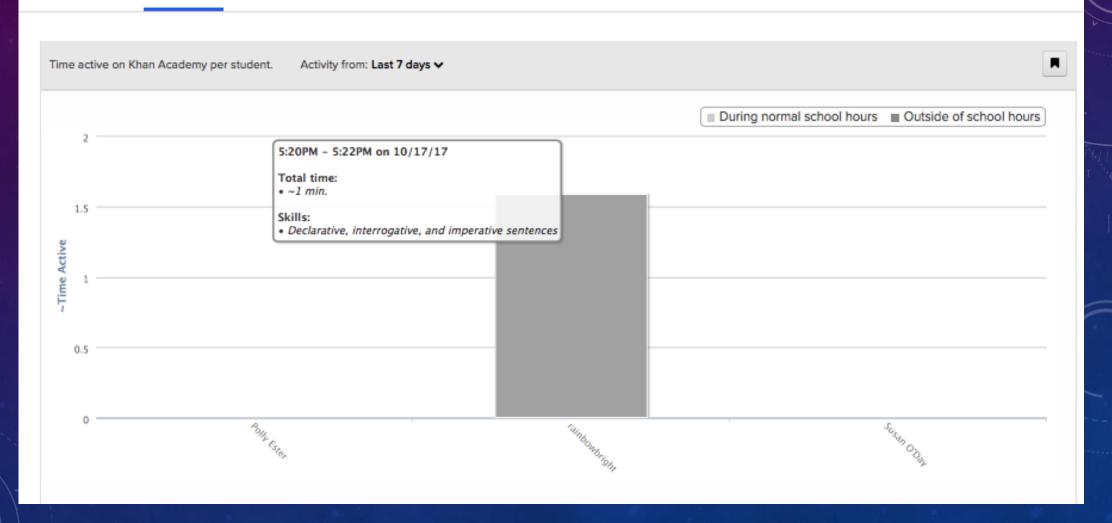

# STUDENT SCORE REPORT

rainbowbright =

| 1                                                                                                    | 1 Correct: 0% |            |  |  |  |  |
|----------------------------------------------------------------------------------------------------|---------------|------------|--|--|--|--|
| Identify which parts of the sentence belong in the<br>"noun" column and which belong in the "not a noun"<br>column. |               |            |  |  |  |  |
| Bilal fixed the bicycle.                                                                                            |               |            |  |  |  |  |
|                                                                                                    | Noun          | Not a noun |  |  |  |  |
| Bilal                                                                                                    | $\bigcirc$    |            |  |  |  |  |
| fixed                                                                                                    | $\bigcirc$    |            |  |  |  |  |
| the                                                                                                    | $\bigcirc$    |            |  |  |  |  |
| bicycle                                                                                                    | $\bigcirc$    | $\bigcirc$ |  |  |  |  |

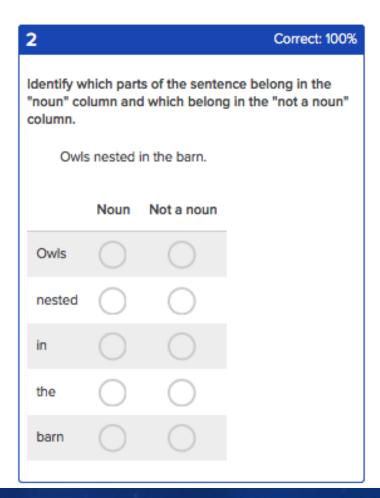

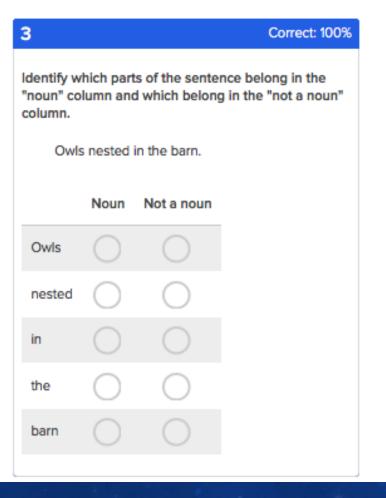

4